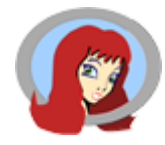

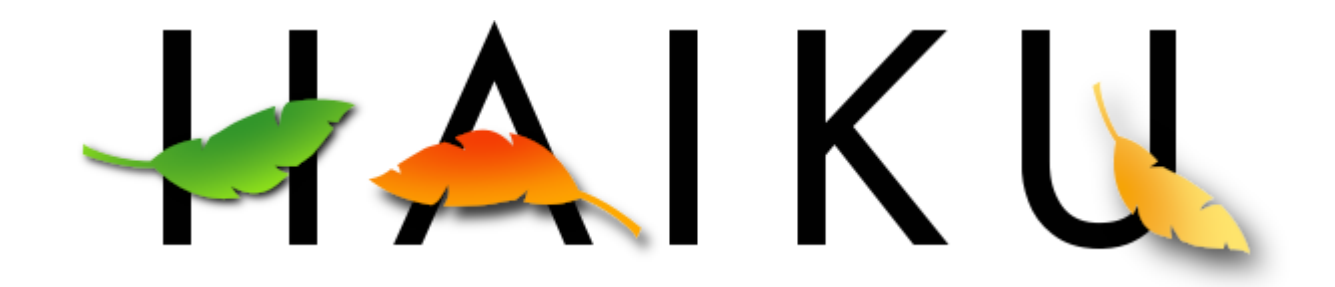

#### Présentation et Spécificités inspiratrices pour Linux & Co

RMLL 2008 Auteur : François Revol Date : 04/07/2008

#### Haiku

*« Armelle j'ai rencontrée elle m'a plu matin d'été »*

#### Présentation

- Historique
- Caractéristiques Générales
- Principes
- Communauté
- Actions en cours

#### **Historique**

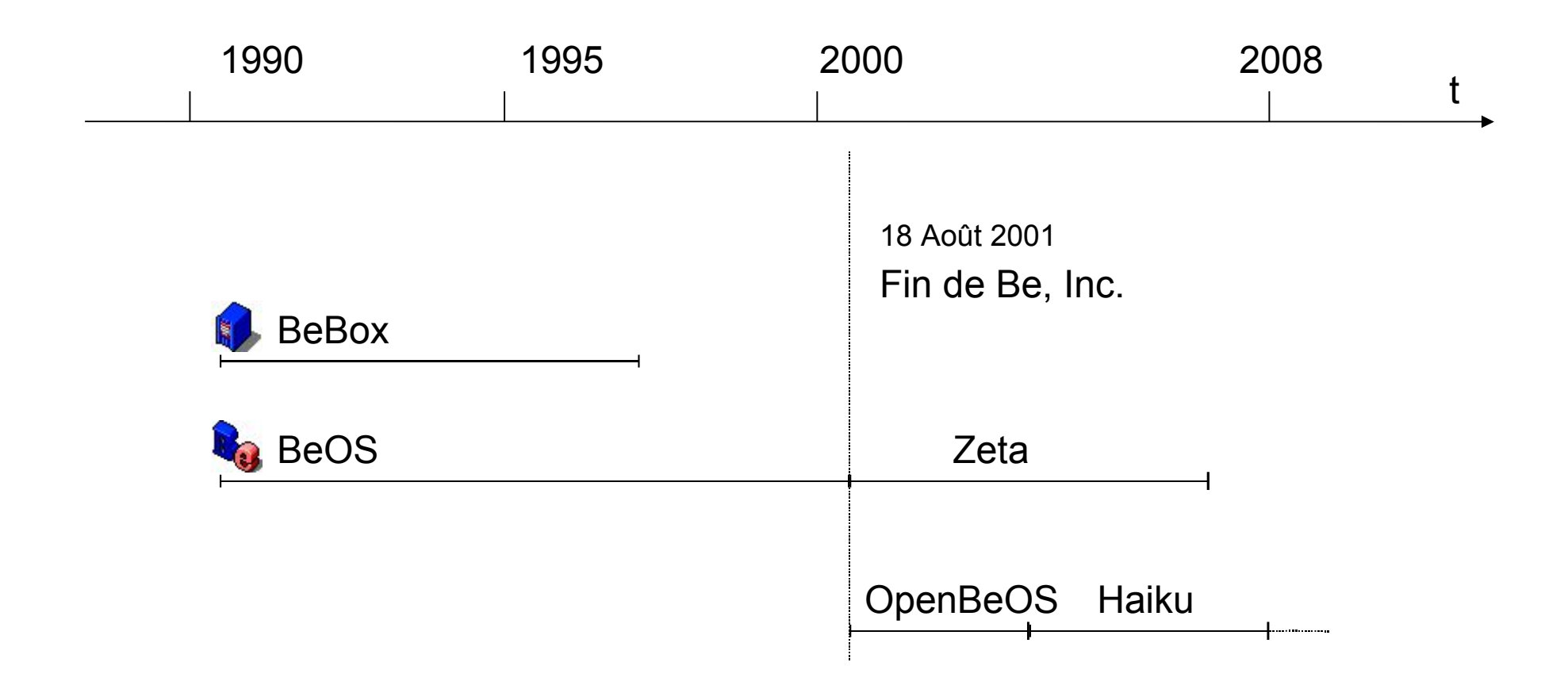

#### Caractéristiques Générales

- Perpétuer la philosophie de BeOS
	- R1 : compatibilité binaire BeOS ( $\rightarrow$  gcc2)
- Libre : Licence MIT
- Intégration d'autres projets Libres
	- GNU (glibc, bash, coreutils, ...)
	- FreeBSD (pilotes réseau, bientôt jemalloc)
	- FreeType
	- AntiGrain Geometry
	- FFmpeg (libavcodec)

### **Principes**

- KISS: Keep It Smart & Simple (Simple et élégant)
	- Architecture
	- Interface graphique
	- Meilleurs réglages par défaut
- Ciblage poste de bureau multimédia
	- Faire une chose et la faire bien
- Modularité et Extensibilité

#### Communauté

- Équipes
	- Marketing/Communication
	- Kernel, Network, Printing...
- 20 développeurs principaux
- Contributeurs
- Projets associés
	- Portages (Gnash...)
	- Applications natives (BePDF, Pe, ...)

#### Actions en cours

- Portages
	- Webkit
	- NetSurf
	- CUPS
	- Java (supporté par OpenJDK)
	- XEmacs :-D
- Ouverture

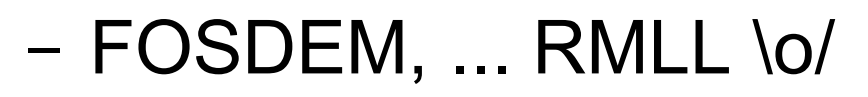

- GSoC
	- 5 projets
- Haiku Code Drive
	- 4 projets
- Bounties
	- SATA (fini)

#### Caractéristiques Techniques

- Noyau modulaire préemptif multithreadé
- Système de fichier avec méta-données typées et indexées
- API C++ cohérente (Kits)
- Greffons génériques (add-ons)
- Compatibilité POSIX
- Portabilité : x86, ppc, m68k (fun), arm?
- Concision (image 120Mo, noyau 140 klignes)

#### Spécificités

- Interface Graphique
- API
- Média
- Systèmes de Fichiers
- Noyau
- Pilotes

#### Interface Graphique

- MultiThreading  $\rightarrow$  Réactivité
- UTF-8 (merci Plan9)
- Réplicants (> ActiveX, Widgets)
- Scripting (hey Linux set Hype of Dbus to false)
- Gestionnaire de Fichiers
	- Navigation « x-ray »
	- Attributs étendus
		- Type MIME
	- Queries

#### Interface Graphique

- Cohérence visuelle et fonctionnelle (X44)
- EyeCandy Sobriété & Réactivité
- Sliding tabs
- Bureau bleu « BeOS » #336698
	- Win9x : vert mais BSOD, Win2k... bleu ;-)

### API

- Orientée Objet, C++
- Organisée en « Kits »
- Héritage multiple
	- BDirectory : public BNode, BEntryList
- QApplication  $==$ BApplication ?
- App Kit
	- BMessage, ...
- Interface Kit
	- BWindow
	- BView
		- BButton, ...
- Storage Kit
- Media Kit
	- BMediaFile, ...

### API

- Translation Kit
	- Inspiré d'AmigaOS (datatypes.library)
	- Uniformise l'accès par des add-ons
		- Transparence sur libpng, libjpeg, ...
	- Bitmap, Vectoriel, Texte,
	- Sanity Translator : lire == scanner avec SANE
		- Gnome?
	- GOCR Translator : lire texte == lire bitmap

### Média

- Media Kit (API)
	- Media node (gstreamer ?)
- media server et media addon server
- Mixer système soft (alsa, OSSv4?)
	- 1 réglage par flux (> Vista : par application)
- Support API bas niveau différentes
	- Old, multi, OSSv4
	- Transparent pour les applications natives

# Systèmes de Fichiers (VFS)

- rootfs en RAM (/boot, /bin -> /boot/beos/bin)
- Node monitoring ([di]notify...)
	- Création, suppression, modif fichier, xattr, ...
	- Envoi de BMessage par le noyau
- Autres FS
	- Ext2, reiser (ro), NTFS, NFS2, ...
	- Userlandfs (même API que le noyau)
	- Cddafs
	- Googlefs

# Systèmes de Fichier (OpenBFS)

- Tradition Unix (superblock, groupes d'allocations, i-nœuds)
- Optimisations multimédia (grands fichiers)
	- B+Tree, 64 bits (xfs... ext4!...)
	- block\_run (extents, enfin dans ext4!)

 $\bullet$  Et...

# Systèmes de Fichier (OpenBFS)

- Méta-données (xattr)
	- Typées ((u)int, float, chaîne, icône, type mime...  $==4CC$
	- Indexées (option)
	- Live Queries '(BEOS:MIME=="text/x-mail")&&(MAIL:status=="New")'
		- Spotlight ? Beagle / Tracker\* ? \*TM de Be, Inc en son temps
- SkyOS : base OpenBFS + indexeur

### Noyau

- Pas unoyau au sens Tannenbaum
- Mais très modulaire (même pci)  $\rightarrow$  propreté
- SMP Préemptif (pas de giant lock!)
- Threads noyau (idle[cpu], réseau, usb, DPC...)
- Priorités 120 (0  $\rightarrow$  99, > 100 = FIFO, RT mou)
- Kernel Debugger Land (stub GDB, hangman)
- Haiku: O(1) (GSoC2007, en cours)

#### Noyau

• Tickless

- 
- PIT mode 0 (ATIIXP bug...) (Haiku : APIC)
- Même sans PM, perf >
- $-\rightarrow$  add timer()  $\rightarrow$  **Semaphore**  $\rightarrow$  snooze(us)

{  $acquire\_sem\_etc(sleepSem, 0, B_TIMEOUT, us);$  }  $\rightarrow$  [u]sleep()

- Initrd ? Zbeos + tgz!
	- $-$  Eltorito  $\rightarrow$  Stage2 + tgz  $\rightarrow$  kernel + pilotes  $\rightarrow$  /boot
		- CD BeOS (et Haiku) == LiveCD

#### Pilotes

- API **stables** (#ifdef hell)
	- Table de fonctions (ld -lkernel.so -foo)  $\rightarrow$  design++;
- Haiku : nouveau framework en +
	- Noeuds et bus (à la BSD)
- Configure & Plug & Play

#### Pilotes

- Add-ons /system/add-ons/kernel/{bus\_manager/{pci,...},file\_system,...}
	- Modules module info={&std\_ops, "foo/bar/v1", flags...}
		- Bus module info={module info,  $\&$  rescan, ...} - PCI  $P$  pci module info={{{,"bus manager/pci/v1",},  $xrescan\},\ xwrite\ io\ 8,\ \ldots\}$
		- $\bullet$  Fs...
	-

```
– Pilotes /system/.../drivers/dev/foo/bar -> ../bin/bar
```
- insmod && modprobe -> /dev/null
- Devfs
	- Node monitoring  $\rightarrow$  device\_watcher, Tracker (== udev vi)

#### Pilotes : Exemple /dev/null

```
#include <Drivers.h>
#include <string.h>
#define DEVICE NAME "null"
int32 api version = B CUR DRIVER API VERSION;
static status t null open(const char *name, uint32 flags, void **cookie)
{
     *cookie = NULL;return B_OK;
}
static status t null close(void *cookie)
{ return B OK; }
static status t null freecookie(void *cookie)
{ return B_OK; }
static status t null ioctl(void *cookie, uint32 op, void *buffer, size t length)
{
     return EPERM;
}
static status t null read(void *cookie, off t pos, void *buffer, size t * length)
{
     * length = 0;
     return B_OK;
}
static status t null write(void *cookie, off t pos, const void *buffer, size t * length)
{
     return B_OK;
}
```
#### Pilotes : Exemple /dev/null

```
status_t_init_hardware()
{
    return B_OK;
}
const char **publish devices(void)
{
     static const char *devices[] = {
          DEVICE NAME,
          NULL
     };
     return devices;
}
device hooks *find device(const char *name)
{
     static device hooks hooks = {
          &null_open,
          &null_close,
          &null_freecookie,
          &null_ioctl,
          &null_read,
          &null_write,
     };
     if (!strcmp(name, DEVICE NAME))
          return &hooks;
     return NULL;
}
                                                      status t init driver(void)
                                                      {
                                                           return B_OK;
                                                      }
                                                      void uninit_driver(void)
                                                      {
                                                      }
```
#### Conclusions

- BeOS pionnier du Multimédia grand-public
- C'est bon de voir que Linux nous donne raison
- BeOS bien sur inspiré par d'autres (SGI...)
- Haiku s'inspire de BeOS et le revendique
- Linux, OSX, ... héritent de BeOS
- Haiku aussi s'inspire des autres et expérimente
- L'hybridation est un phénomène naturel de la technosphère, Libre ou non.

#### Conclusion Générale

#### Si la biodiversité est essentielle à notre planète, la technodiversité est nécessaire la logisphère.

#### Besoin de vous

- Manque
	- Pilotes
	- Applications
- Déboggage
- Testeurs
	- Portage Falcon et ARM ;-D

#### Liens

- Cette Présentation
	- <http://revolf.free.fr/RMLL/2008/Haiku>
- Haiku
	- [http://haiku-os.org](http://haiku-os.org/)
	- irc://#haiku@irc.freenode.org/
- François Revol
	- [revol@free.fr](mailto:revol@free.fr)

#### Questions ?

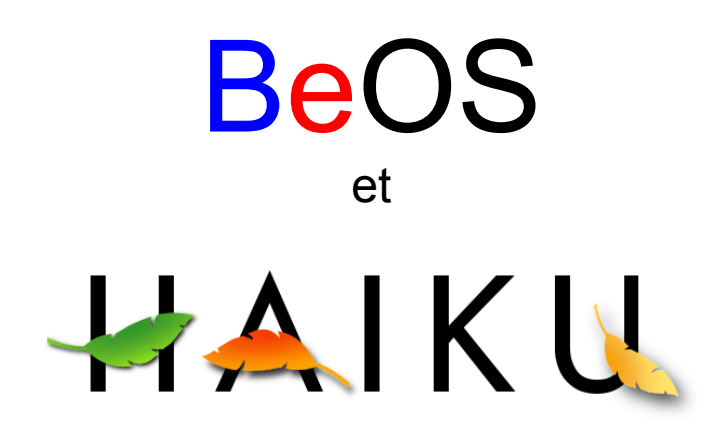

Fournisseurs d'idées depuis 1990

04/07/2008 **Projet Haiku - François Revol** 29

#### Remerciements

- Olivier Coursière (soutien moral et technique)
- Thomas Petazzoni (nouveautés dans Linux 2.6)
- Be, Inc. pour BeOS et la BeBox
- La team Haiku
- L'album « Voices of Amiga » utilisé pour cette démo :<http://www.jamendo.com/fr/album/2964/>

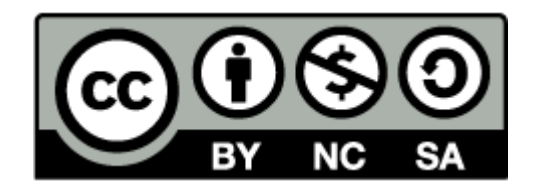